## **Goflex Home User Manual** >>>CLICK HERE<<<

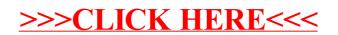